## <u>साइबर सुरक्षाका लागि जनहितमा जारी सन्देश</u>

<u>घरको वाईफाई (Home Wi-Fi) लाई कसरी सुरक्षित राखे ?</u>

घरको वाईफाई सुरक्षित (Home Wi-Fi Security) राख्न निम्न उपायहरु अपनाऔं।

- १. इन्टरनेट सेवा प्रदायकले Home Wi-Fi जडान गरिसकेपछि इन्टरनेट सेवा प्रदायकसंग Wi-Fi Router को Admin Username तथा Password प्राप्त गरौं। उक्त पासवर्ड परिवर्तन िरौं।
- २. Wireless Home Network को Default Name (SSID) परिवर्तन गरौं र Wi-fi को लागि बलियो पासवर्ड राखौं।
- ३. आफ्नो Home Wi-Fi को SSID अरुले पहिचान गर्न नसक्ने बनाउन SSID लाई Hide िरौं।
- ४. घरको वाईफाईलाई सुरक्षित बनाउन Network Encryption मा WPA2 / WPA3 लाई िनौट िरी Configure िरौ।
- ५. Wireless Router को Software लाई नियमित अध्यावधिक (Update) हुने गरी Configure िरौं |
- ६. घरको वाईफाई प्रयोग गर्ने व्यक्तिहरुको मोबाइल, ल्यापटप, कम्प्युटर, ट्याबलेट आदि उपकरणहरुको MAC Address हरुलाई Bind गरेर Wi-Fi प्रयोग गरौं |
- ७. घरमा इन्टरनेट प्रयोग नहुने बखत वायरलेस राउटर (Router) को स्वीच अफ गरी राखौ |

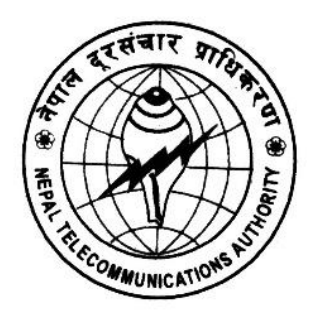

**Nepal Telecommunications Authority (NTA) Cyber Security Task Force (NTACERT) National Theatre Building, Jamal Kathmandu, Nepal Email: cert@nta.gov.np, URL: www.nta.gov.np**